## 1. 재학생 수강신청 안내 – 로그인

### 재학생 수강신청

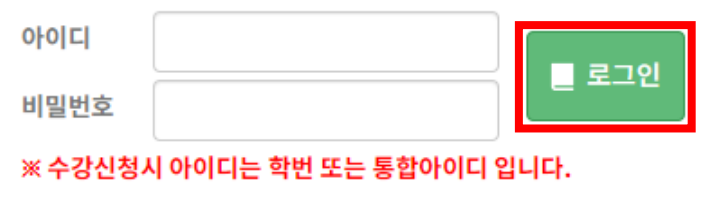

※ 수강신청은 크롬(Chrome) 브라우저 사용을 권장합니다.

• 수강신청서비스 로그인 제한

> 학생사용자그룹(재학생,휴학생,교환학생)에 한해 로그인 가능 합니다.

› 아이디찾기 → 비밀번호초기화

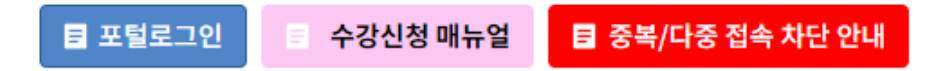

<재학생 수강신청 로그인 화면>

- 아이디와 비밀번호를 입력하고 로그인 버튼을 실행합니다.
- 로그인 버튼 클릭 시 재학생 수강신청 안 내 페이지로 이동합니다.

※ 중복로그인 또는 다중로그인 불가합니다.

## 2. 재학생 수강신청 안내 – 기간안내

- 수강편량 조회 http://portal.cnu.ac.kr/ 토그인 후 통합정보시스템·학사행정·일반교육과정·수강편량 조회 가능 5. 2022학년도 하기 계절학기 수강신청기간: 2022. 5. 11.(수) 09:30 ~ 2022. 5.13.(급) 18:00 [3일간]

**0 학사행정** 

◎ 수강관리

部 예비수강신청

61 예비수강신청내역조회 國 수강신청 3 수강신청내역조회 ED 수강편함조회

**0 수강신청 기간안내** 

※ 수강신청 기간

**0 학과 공지사항** 

**O** 대학원 공지사항

1. 신청대상: 2022학년도 제1학기 재학생 및 휴학생

3. 수요초사 수강신청 가능 학검: 6학검 이내

│ 또수요초사에 참여하였더라도 수강신청 기간에 반드시 수강신청을 하여야 할

#### <수강신청 기간 안내>

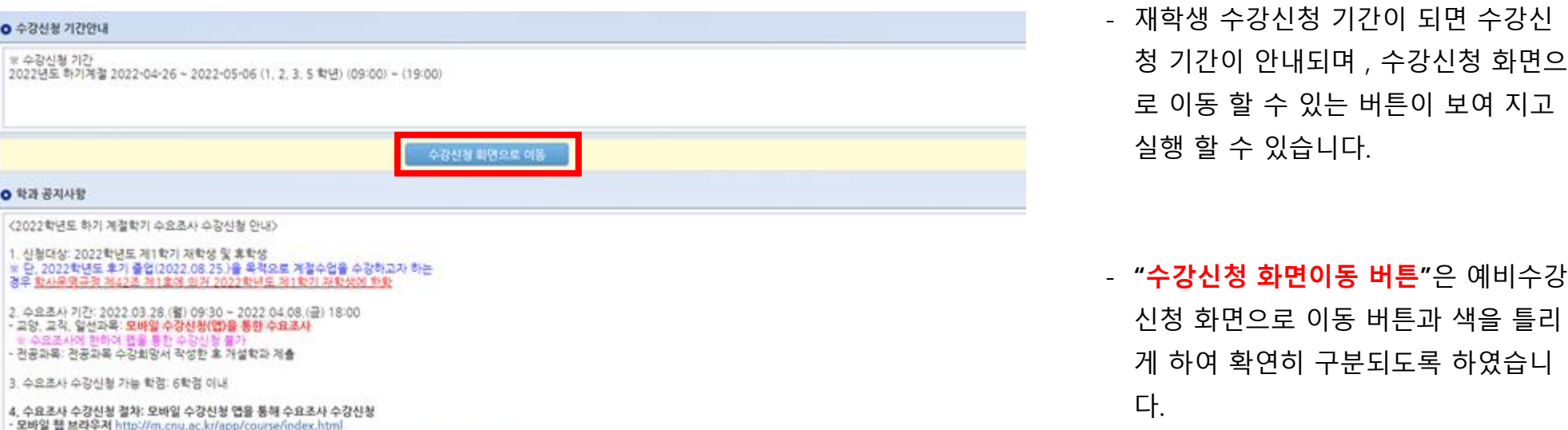

화면으

## 3. 재학생 수강신청 안내 – 수강신청화면

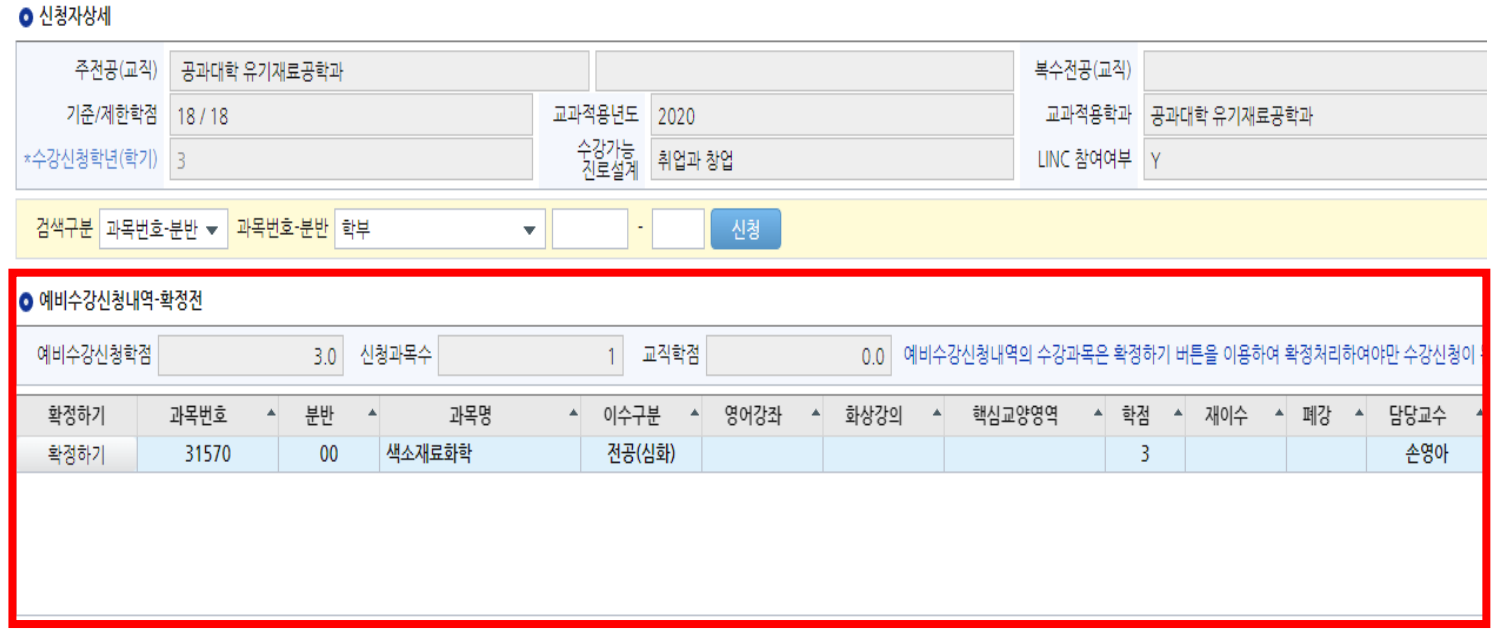

### <수강신청>

- 기존 수강신청화면에서 **예비수강신 청한 내역**(**빨간색 박스부분)**이 추가 로 보여집니다.

#### ● 개설강좌

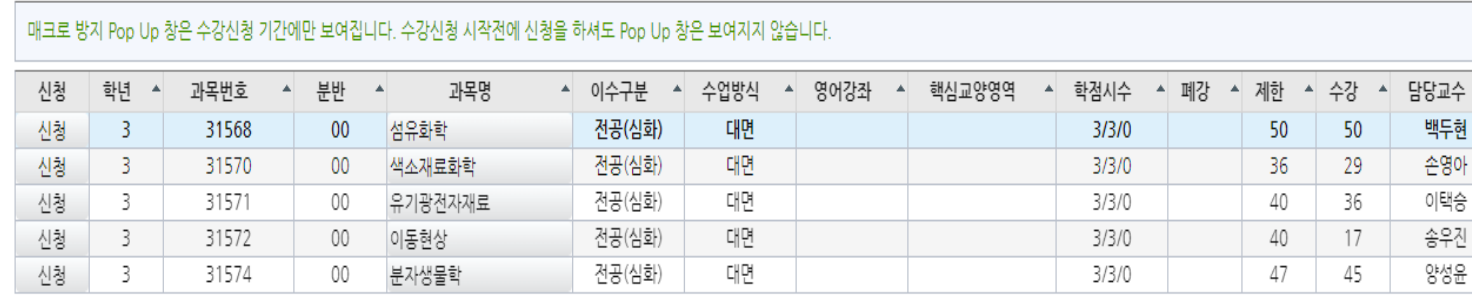

 $0.0$ 

7 교직학점

 $O$  신청내역

수강신청학점

18.0 신청과목수

## 4. 재학생 수강신청 프로세스 – 수강신청 (일반적인 방법)

#### ● 신청자상세

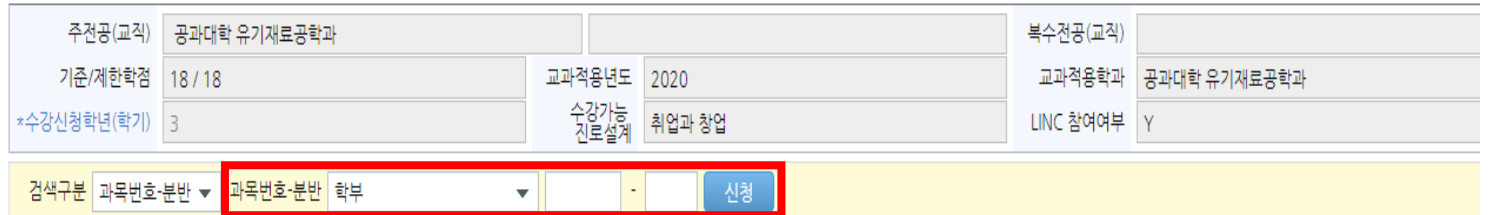

#### ● 예비수강신청내역-확정전

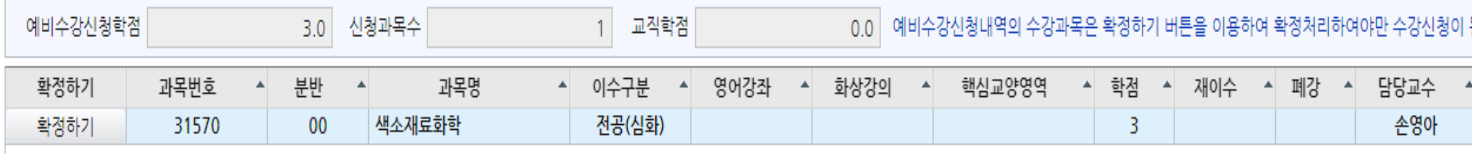

<수강신청>

### - [검색 구분]에서 학수 번호를 "**직접 입 력"**하여 수강신청

- [개설강좌]에서 "**신청**" 버튼을 클릭하여 수강신청

- 기존에 수강신청하는 방식과 동일하게 수강신청을 합니다.

#### ● 개설강좌

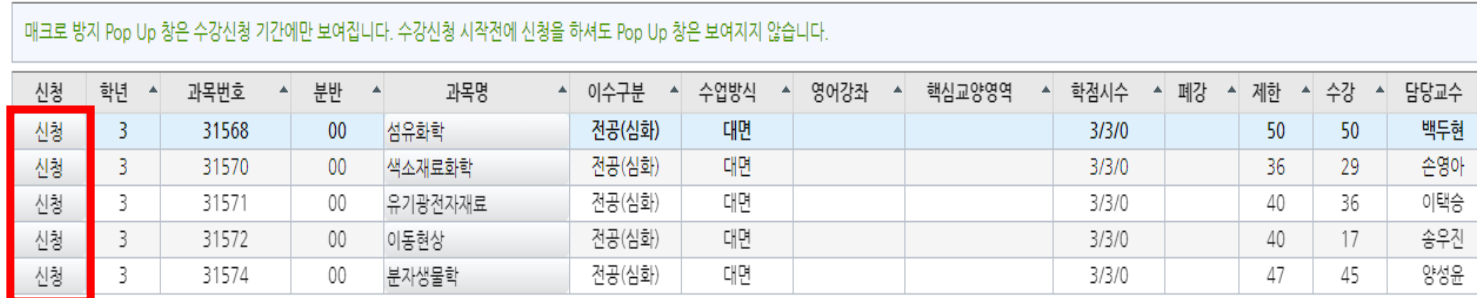

**⊙** 신청내역

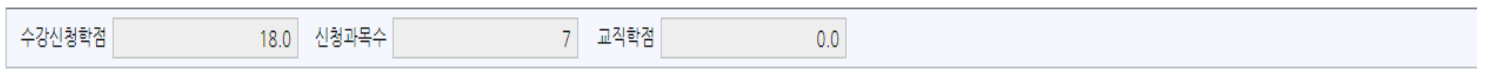

## 5. 재학생 수강신청 프로세스 – 수강신청 (예비수강신청내역 이용)

#### $\bullet$  신청자상세

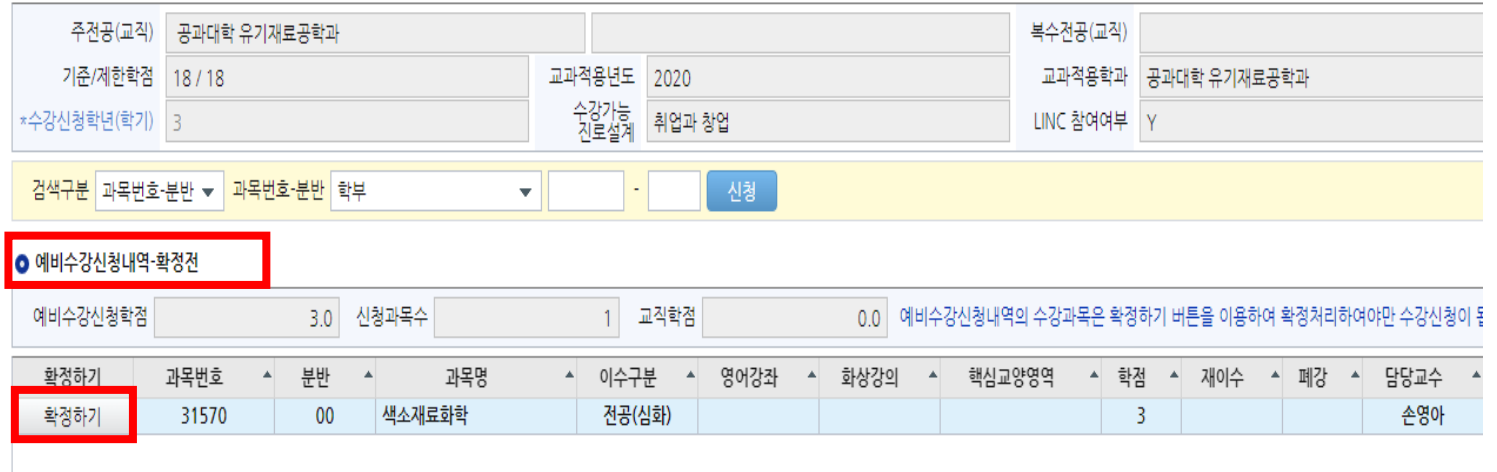

#### **0** 개설강좌

#### 매크로 방지 Pop Up 창은 수강신청 기간에만 보여집니다. 수강신청 시작전에 신청을 하셔도 Pop Up 창은 보여지지 않습니다.

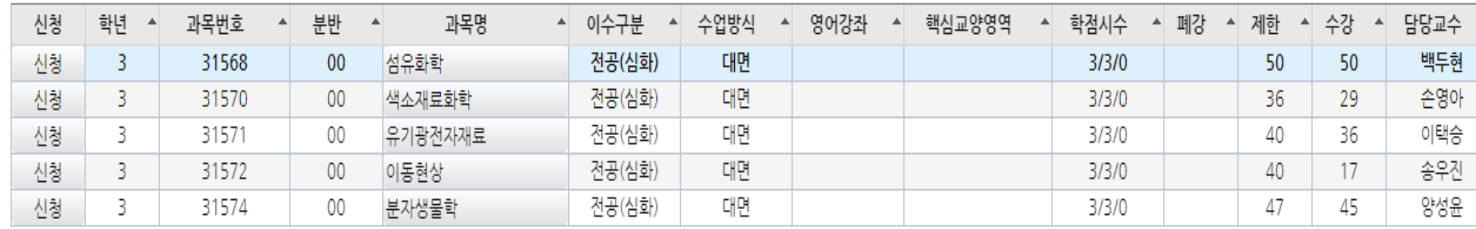

### - [예비수강신청내역] 에서 "**확정하기**" 버튼 클릭을 통한 수강신청 시에는 **제한인원 체크**만 하고 실행합니 다. (**확정버튼 클릭 시점에 수강가능인 원이 없을 경우 수강신청은 처리가 되 지 않습니다.)**

- [예비수강신청내역] 에서 "**확정하기**" 버튼을 클릭하면 예비수강 신청내역에서 해당과목은 사라지고 아 래 [신청내역] 으로 이동됩니다.

<예비수강신청 이용 수강신청>

#### $\bullet$  신청내역

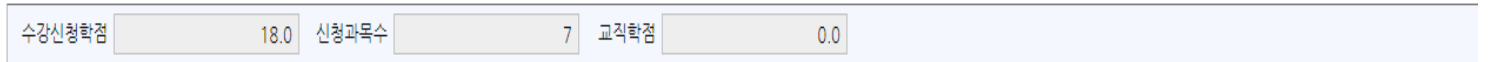

5

# 6. 재학생 수강신청 프로세스 – 수강신청(대기 발생시)

#### $\bullet$  신청자상세 주전공(교직) 공과대학 유기재료공학과 복수전공(교직) 기준/제한학점 18/18 교과적용년도 2020 교과적용학과 공과대학 유기재료공학과 수강가능<br>진로설계 |취업과 창업 \*수강신청학년(학기) 3 LINC 참여여부  $\mathbf{V}$ <mark>검색구분</mark> 과목번호-분반 ▼ 과목번호-분반 학부 신청  $\vert \mathbf{v} \vert$ H.

#### ● 예비수강신청내역-확정전

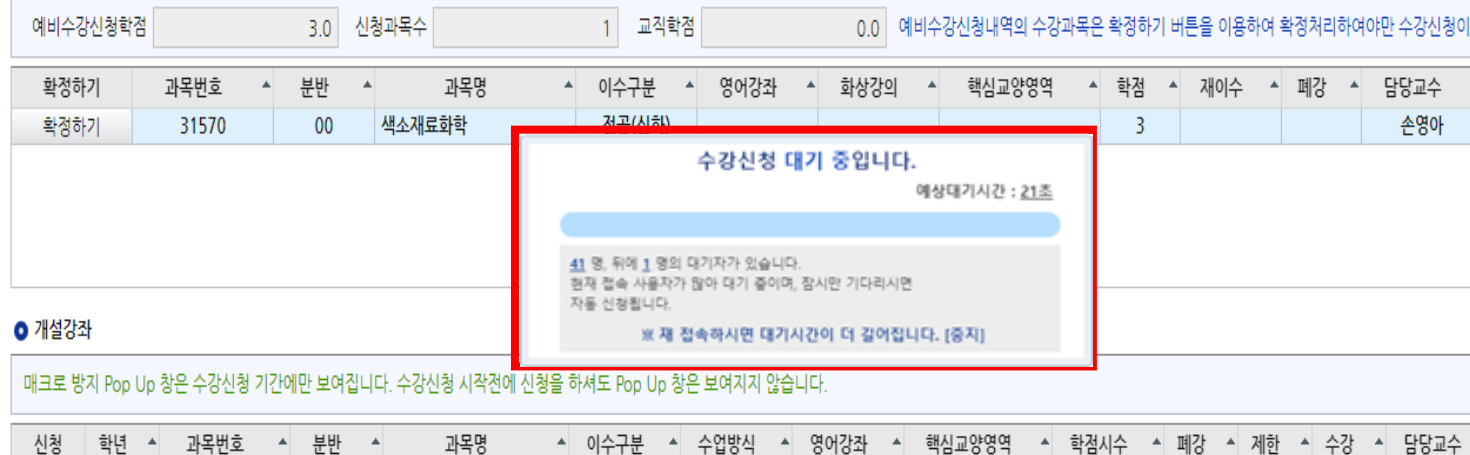

대면

대면

대면

대면

대면

3/3/0

 $3/3/0$ 

 $3/3/0$ 

 $3/3/0$ 

3/3/0

50

36

40

40

47

50

29

36

17

45

백두현

손영아

이택승

송우진

양성윤

전공(심화)

전공(심화)

전공(심화)

전공(심화)

전공(심화)

<수강신청대기>

### - **과도한 요청으로 인한 대기 발생시 수강신청 대기** 화면이 실행되고 **대기 순서(전체 수강신청 요청건)가 0**이 되면 해당 과목 수강신청 요청이 완 료 됩니다.

#### $\bullet$  신청내역

신청

신청

신청

신청

신청

 $\overline{3}$ 

 $\overline{3}$ 

 $\overline{\mathbf{3}}$ 

 $\overline{\mathbf{3}}$ 

-3

31568

31570

31571

31572

31574

 $00\,$ 

 $00$ 

00

00

00

섬유화학

이동현상

분자생물학

색소재료화학

유기광전자재료

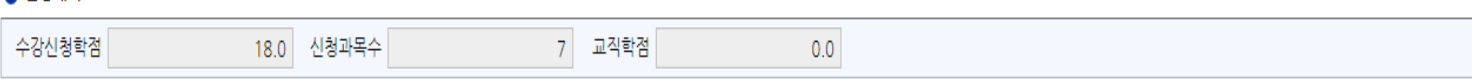

#### 6